# AMDA

## OPENCL 2.0 FEATURES

BENJAMIN COQUELLE MAY 2015

## MAIN FEATURES

#### ▲ Shared virtual memory

- Allows to share complex structures between host and devices.

**AMDA** 

#### ▲ Pipes

#### A Nested parallelism

- ‒ Enqueue a kernel from a kernel
- ‒ Similar to CUDA dynamic parallelism (compute capability 3.5)
- ▲ Work group built-in functions (scan, reduce...)

#### **4 Generic address space**

- avoid to duplicate code

#### clSVMAlloc – allocates a shared virtual memory buffer

- Specify size in bytes
- ‒ Specify usage information
- ‒ Optional alignment value

#### ▲ SVM pointer can be shared by the host and OpenCL device

void\* clSVMAlloc(cl\_context ctx, cl\_mem\_flags flags, size\_t size, unsigned int alignement)

#### **⊿** Examples

clSVMAlloc(ctx, CL\_MEM\_READ\_WRITE, 1024 \* sizeof(float), 0) clSVMAlloc(ctx, CL\_MEM\_READ\_ONLY, 1024 \* 1024, sizeof(cl\_float4))

#### **4** Free SVM buffers

- clEnqueueSVMFree, clSVMFree

#### clSetKernelArgSVMPointer

- ‒ SVM pointers as kernel arguments
- ‒ A SVM pointer
- ‒ A SVM pointer + offset

#### // allocating SVM pointers

```
cl float *src = (cl float *)clSVMAlloc(ctx, CL MEM READ ONLY, size, 0);
cl float *dst = (cl float *)clSVMAlloc(ctx, CL MEM READ WRITE, size, 0);
```

```
// Passing SVM pointers as arguments
clSetKernelArgSVMPointer(vec add kernel, 0, src);
clSetKernelArgSVMPointer(vec add kernel, 1, dst);
```

```
// Passing SVM pointer + offset as arguments
clSetKernelArgSVMPointer(vec add kernel, 0, src + offset);
clSetKernelArgSVMPointer(vec add kernel, 1, dst + offset);
```
#### ▲ clSetKernelExecInfo

- Passing SVM pointers in other SVM objects

```
// allocating SVM pointers
my info t *pA = (my info t *)clSVMAlloc(ctx,
CL MEM READ ONLY, sizeof(my info t), 0);
```

```
pA->pB = (c1 float *)clSVMAlloc(ctx,
CL MEM READ WRITE, size, 0);
```

```
typedef struct
{
 float *pB;
} my_info_t;
kernel void my kernel(global my info t *pA, ...)
{
do stuff(pA->pB, …);
```

```
// Passing SVM pointers
clSetKernelArgSVMPointer(my kernel, 0, pA);
clSetKernelExecInfo (my kernel, CL KERNEL EXEC INFO SVM PTRS,1 * sizeof(void *), &pA->pB);
```
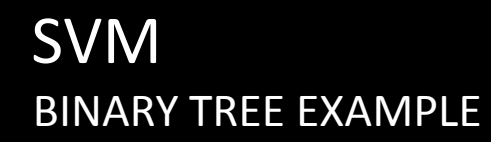

typedef struct nodeStruct

{

int value;

struct nodeStruct\* left;

struct nodeStruct\* right;

} node;

svmTreeBuf = clSVMAlloc(context,

CL\_MEM\_READ\_WRITE, numNodes\*sizeof(node), 0);

**AMDA** 

6 | PRESENTATION TITLE | MAY 21, 2015 | CONFIDENTIAL

AMDA

#### $\blacktriangle$  Three types of sharing

- Coarse-grained buffer sharing
- Fine-grained buffer sharing
- System sharing

## SHARE VIRTUAL MEMORY (SVM) COARSE & FINE-GRAINED BUFFER SHARING

#### ▲ SVM buffers allocated using clSVMAlloc

#### Coarse grained sharing

- Memory consistency only guaranteed at synchronization points
- Host still needs to use synchronization APIs to update data
- clEnqueueSVMMap / clEnqueueSVMUnmap or event callbacks
- Memory consistency is at a buffer level
- Allows sharing of pointers between host and OpenCL device

#### Fine grained sharing

- No synchronization needed between host and OpenCL device
- Host and device can update data in buffer concurrently
- Memory consistency using C11 atomics and synchronization operations
- Optional Feature

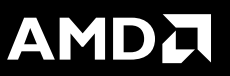

SYSTEM SHARING

- **4 Can directly use any pointer allocated on the host** 
	- No OpenCL APIs needed to allocate SVM buffers. Just use malloc/new
- A Both host and OpenCL device can update data using C11 atomics and synchronization functions
- ▲ Optional Feature

#### SHARE VIRTUAL MEMORY (SVM) COARSE GRAIN BUFFER SVM VS CL1.2

//by default the buffer is allocated as coarse grain

 $float*$  Buffer =  $(float*)$ clSVMAlloc(ctx, CL\_MEM\_READ\_WRITE,  $1024 *$  sizeof(float), 0);

//map and fill the buffer from host

status =  $clEnqueuesVMMap$  (commandQueue, CL TRUE, CL MAP WRITE, Buffer, 1024\*sizeof(float)), 0, NULL, NULL);

for (int i=0;  $i<1024; i++)$ 

 $Buffer[i] = ...;$ 

//data transfer will happen here

```
clEnqueueSVMUnmap(commandQueue, Buffer, 0, NULL, NULL);
```

```
// use your SVM buffer in you OpenCL kernel 
clSetKernelArgSVMPointer(my kernel, 0, Buffer);
```
clEnqueueNDRangeKernel(queue, my kernel, ...)

```
//create device buffer
cl mem DeviceBuffer = clcreacteBuffer(ctx,CL MEM READ WRITE, 1024*sizeof(float), NULL, &err
);
```

```
//create host buffer
float* hostBuffer = new float[1024];
for (int i=0; i < 1024; i++)
           hostBuffer ] = ...;//data transfer happens here
clEnqueueWriteBuffer(queue, DeviceBuffer, ..., hostBuffer);
```
//use our device buffer on device clSetKernelArg(my kernel,0,sizeof(cl mem), &DeviceBuffer );

clEnqueueNDRangeKernel(queue, my kernel, ...)

#### **AMDA**

#### SHARE VIRTUAL MEMORY (SVM) FINE GRAIN BUFFER SVM VS CL1.2

//CL MEM SVM FINE GRAIN BUFFER means host and device can //concurrently access the buffer

float\* Buffer =  $(f$ *loat\** $)clSVMAlloc(ctx, CL MEM READ WRITE |$ CL MEM\_SVM\_FINE\_GRAIN\_BUFFER,  $1024 *$  sizeof(float), 0);

//fill the buffer from host

for (int i=0;  $i<1024; i++)$ 

 $Buffer[i] = ...;$ 

// use your SVM buffer in you OpenCL kernel on device directly

clSetKernelArgSVMPointer(my kernel, 0, Buffer);

clEnqueueNDRangeKernel(queue, my kernel, ...)

```
AMDA
```

```
//create device buffer
```

```
cl mem DeviceBuffer = clcreacteBuffer(ctx,CL MEM READ WRITE, 1024*sizeof(float), NULL, &err
);
```

```
//create host buffer
float* hostBuffer = new float[1024];
for (int i=0; i < 1024; i++)
           hostBuffer ] = ...;//data transfer happens here
clEnqueueWriteBuffer(queue, DeviceBuffer, ..., hostBuffer);
```
//use our device buffer on device clSetKernelArg(my kernel,0,sizeof(cl mem), &DeviceBuffer );

clEnqueueNDRangeKernel(queue, my kernel, ...)

#### SHARE VIRTUAL MEMORY (SVM) FINE GRAIN SYSTEM

AMDA

//no more OpenCL API needed to allocate data, simply use your favorite memory allocation function : new, malloc... float\* Buffer =  $(f$ *loat\** $)malloc $(1024*sizeof(fload))$$ 

//fill the buffer from host for (int i=0;  $i < 1024$ ; i++)  $Buffer[i] = ...;$ 

// use your SVM buffer in you OpenCL kernel on device directly clSetKernelArgSVMPointer(my kernel, 0, Buffer);

clEnqueueNDRangeKernel(queue, my kernel, ...)

https://www.khronos.org/registry/cl/specs/opencl-2.0-openclc.pdf

- <http://developer.amd.com/tools-and-sdks/opencl-zone/amd-accelerated-parallel-processing-app-sdk/>
	- ‒ Samples : GlobalMemoryBandwidth, DeviceEnqueueBFS, SVMBinaryTreeSearch, RangeMinimumQuery, SVMAtomicsBinaryTreeInsert (APU only), FineGrainSVM (APU only)

#### A Act like a queue object (FIFO) between kernels.

#### ▲ Pipes objects are created on host....

‒ clCreatePipe(cl\_context ctx, cl\_mem\_flags flags, cl\_uint packet\_size, cl\_uint max\_packets, cl\_pipe\_properties\*, cl\_int\*)

#### ….But they cannot be accessed from host (read and write)

- ‒ The only valid memory flag for clCreatePipe is CL\_MEM\_HOST\_NO\_ACCESS
- Pipes can either be read\_only or write\_only within a kernel
- Pipes can only be coming from a kernel/functions arguments
	- ‒ Pipes can't be created locally in a function/kernel
- Pipes can only be used through built-in CL2.0 functions
	- ‒ read\_pipe (pipe p, reserve\_id\_t reserve\_id, uint index, gentype \*ptr): for reading 1 packet from pipe p into ptr.
	- ‒ write\_pipe (pipe p, reserve\_id\_t reserve\_id, uint index, gentype \*ptr): for writing 1 packet

#### ▲ Pipes don't define any ordering for read/write operations amongst all the threads running. It is up to the developers to control this if needed

## PIPES

{

}

```
__kernel void pipeWrite(__global int *src, __write_only pipe int out_pipe)
```

```
int gid = get\_global_id(\theta);
reserve_id_t res_id;
res_id = reserve_write_pipe (out_pipe, 1);
```

```
if( is_valid_reserve_id (res_id))
{
  if( write_pipe (out_pipe, res_id, 0, &src[gid]) != 0)
  {
    return;
  }
  commit_write_pipe (out_pipe, res_id);
}
```
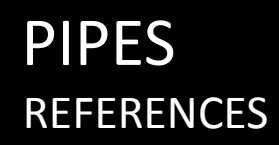

- https://www.khronos.org/registry/cl/specs/opencl-2.0-openclc.pdf
- <http://developer.amd.com/tools-and-sdks/opencl-zone/amd-accelerated-parallel-processing-app-sdk/>
	- ‒ Samples simplePipe and DeviceEnqueueBFS

#### In OpenCL 1.2 only the host can enqueue kernels

#### Iterative algorithm example

- kernel A queues kernel B
- kernel B decides to queue kernel A again

#### A very simple but extremely common nested parallelism example

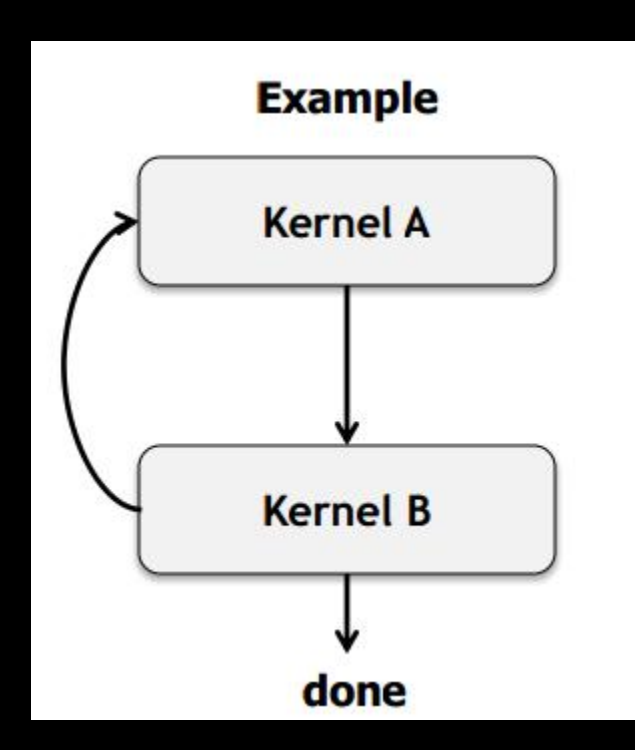

**AMDA** 

#### Allow a device to queue kernels to itself

‒ Allow a work-item(s) to queue kernels

#### ▲ Use similar approach to how host queues commands

- ‒ Queues and Events
- Event and Profiling functions

**AMDA** 

▲ Use clang Blocks to describe kernel to queue

```
kernel void my_func(global int *a, global int *b)
{
 …
 void (^my_block_A)(void) =
 \hat{\phantom{a}}{
   size_t id = get_global_id(0);
   b(id] += a(id];
 };
```

```
enqueue_kernel(get_default_queue(),
 CLK_ENQUEUE_FLAGS_WAIT_KERNEL,
 ndrange_1D(…),
 my block A);
}
```
#### NESTED PARALLELISM 2 API

```
int enqueue_kernel(queue_t queue,
```
kernel enqueue flags t flags, const ndrange t ndrange, void (^block)())

**AMDA** 

int enqueue\_kernel(queue\_t queue,

kernel enqueue flags t flags, const ndrange t ndrange, uint num events in wait list, const clk\_event\_t \*event\_wait\_list, clk event t \*event ret, void (^block)())

#### NESTED PARALLELISM QUEUING KERNELS WITH POINTERS TO LOCAL ADDRESS SPACE AS ARGUMENTS

```
int enqueue kernel(queue t queue,
```

```
kernel enqueue flags t flags,
const ndrange t ndrange,
void (^block)(local void *, …), uint size0, …)
```
**AMDA** 

int enqueue kernel(queue t queue,

```
kernel enqueue flags t flags,
const ndrange t ndrange,
uint num events in wait list,
const clk event t *event wait list,
clk event t *event ret,
void (\Deltablock)(local void \star, …), uint size0, …)
```

```
AMDA
```

```
kernel void my func(global int *a, ...)
{
uint local_mem_size = compute_local_mem_size(...);
enqueue kernel(get default queue(),
                CLK ENQUEUE FLAGS WAIT KERNEL,
                ndrange 1D(…),
                 local mem size);
```
#### $\blacktriangle$  Specify when a child kernel can begin execution (pick one)

**AMDA** 

- Don't wait on parent
- ‒ Wait for kernel to finish execution
- Wait for work-group to finish execution

#### A kernel's execution status is complete

- when it has finished execution
- and all its child kernels have finished execution

#### ▲ Other Commands

‒ Queue a marker

#### ▲ Query Functions

- Get workgroup size for a block

#### **4 Event Functions**

- Retain & Release events
- ‒ Create user event
- Set user event status
- Capture event profiling info

#### Helper Functions

- ‒ Get default queue
- Return a 1D, 2D or 3D ND-range descriptor

**AMDA** 

https://www.khronos.org/registry/cl/specs/opencl-2.0-openclc.pdf

- <http://developer.amd.com/tools-and-sdks/opencl-zone/amd-accelerated-parallel-processing-app-sdk/>
	- ‒ Samples DeviceEnqueueBFS, ExtractPrimes, RegionGrowingSegmentation, BinarySearchDeviceSideEnqueue

## WORK GROUP FUNCTION

#### ▲ Scan

‒ work\_group\_scan\_exclusive<op>

AMDA

‒ work\_group\_scan\_inclusive<op>

#### ▲ Reduce

‒ work\_group\_reduce<op>

### ▲ Voting functions

- work\_group\_all
- work\_group\_any

#### ▲ Broadcast

‒ work\_group\_broadcast

#### WORK GROUP FUNCTION PREFIX SUM

**AMDA** 

#### \_\_kernel void group\_scan\_kernel(\_\_global float \*in, \_\_global float \*out) { float in\_data; int  $i = get\_global_id(0);$  $in\_data = in[i];$ out[i] = work\_group\_scan\_inclusive\_add(in\_data); }

▲ Once we have the scan for each work group, we need to sum up the "next group" with the last value of the previous one

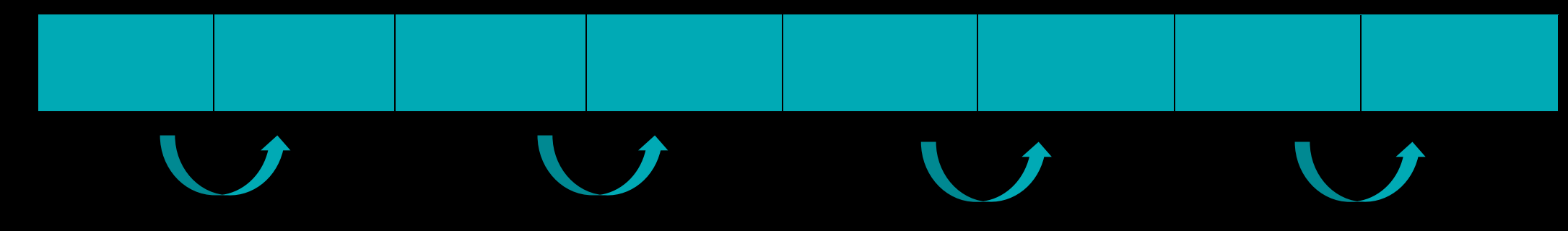

#### WORK GROUP FUNCTION PREFIX SUM

#### ▲ This operation needs to be repeated

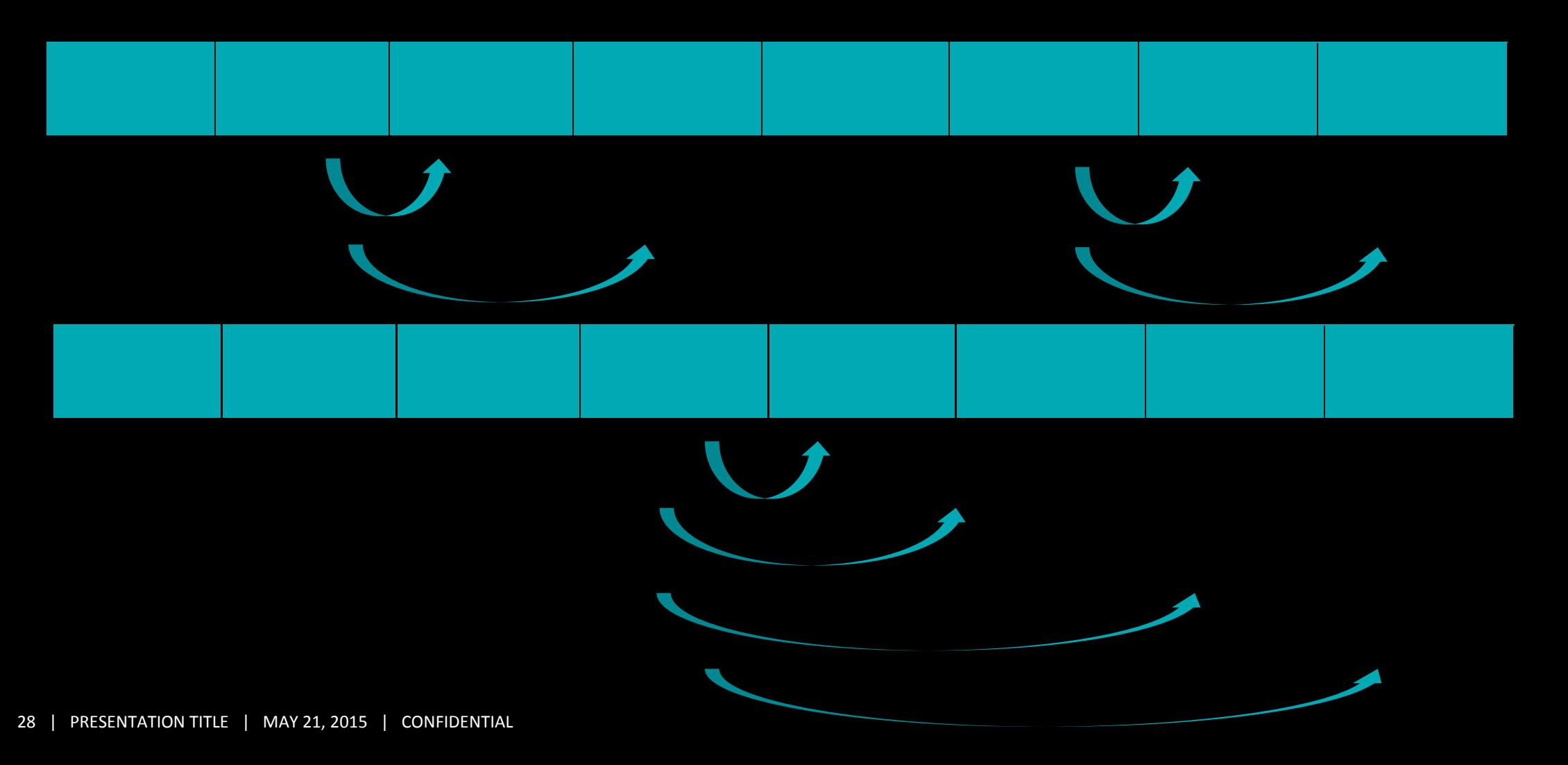

#### WORK GROUP FUNCTION PREFIX SUM

```
__kernel void global_scan_kernel(__global float *out, unsigned int stage)
{
  … 
 /* find the element to be added */1 = (grid \rightarrow stage);prev gr = 1*(vlen << 1) + vlen - 1;
 prev el = prev gr*szgr + szgr - 1;
 if (lid == 0)add elem = out[prev el];
```
work group barrier(CLK GLOBAL MEM FENCE|CLK LOCAL MEM FENCE); add\_elem = work\_group\_broadcast(add\_elem,0);

```
/* find the array to which the element to be added */curr_gr = prev\_gr + 1 + (grid % vlen);curr el = curr gr*szgr + lid;out[curr e1] += add elem;
```
}

## WORK GROUP FUNCTION

https://www.khronos.org/registry/cl/specs/opencl-2.0-openclc.pdf

- <http://developer.amd.com/tools-and-sdks/opencl-zone/amd-accelerated-parallel-processing-app-sdk/>
	- Samples DeviceEnqueueBFS, BuiltInScan, RegionGrowingSegmentation, ExtractPrimes

### NESTED PARALLELISM + PIPES + WORK-GROUP FUNCTIONS BREADTH FIRST SEARCH

 BFS is a strategy for searching in a graph. It begins at the root node and inspects all the neighbouring nodes. Then for each of those nodes it inspects their neighbour nodes and so on.

**AMDA** 

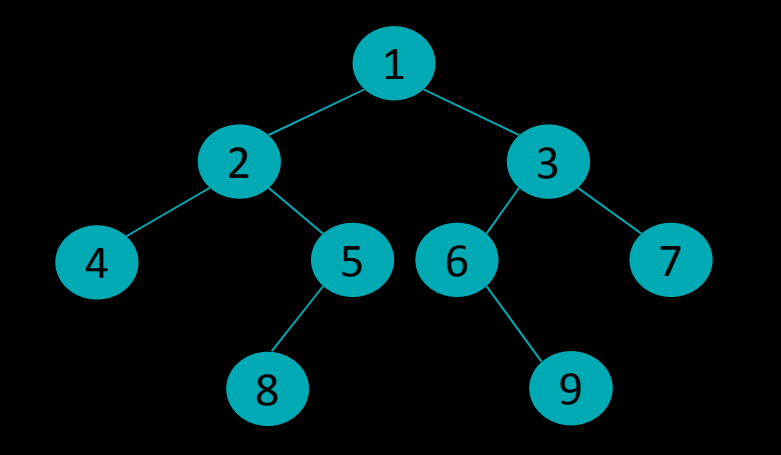

▲ The classic serial algorithm uses a queue(fifo) to store the non treated nodes of the graph. Once a node is visited, it is popped out from the queue. We then look for its neighbour nodes to add in the queue.

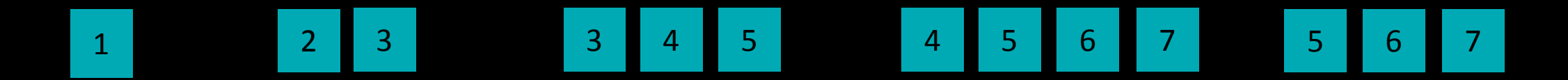

#### NESTED PARALLELISM + PIPES + WORK-GROUP FUNCTIONS BREADTH FIRST SEARCH

**AMDA** 

#### We will use 2 OpenCL pipe objects to simulate our queue

- ‒ Nodes of the current of level (read pipe)
- ‒ Nodes of the next level (write pipe)

#### $\blacktriangle$  We will parallelize the visit of a given level

- ‒ Each kernel launch will only work on a given level
- ‒ Each thread will treat one node

We use the nested parallelism to enqueue a new kernel to work on the next level

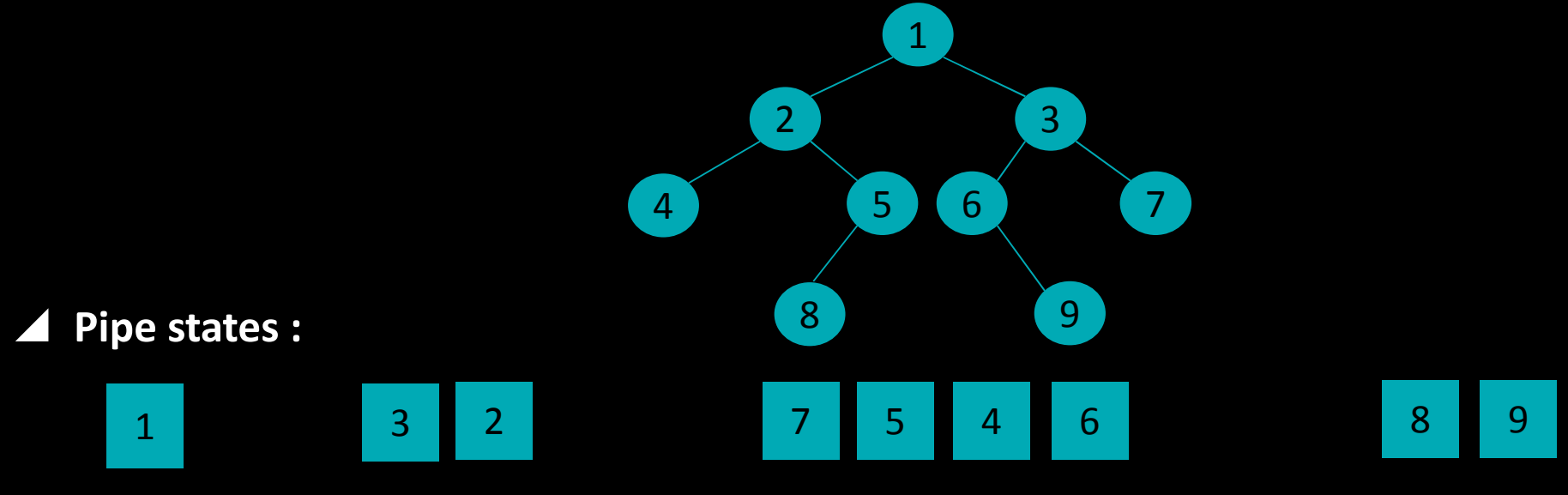

#### NESTED PARALLELISM + PIPES + WORK-GROUP FUNCTIONS READING CURRENT LEVEL, ONE NODE PER WORK-ITEM

**AMDA** 

 $\sf kernel$ 

…

void deviceEnqueueBFSKernel( global uint \*d rowPtr, global uint \*d colIndex, global uint \*d dist, read only pipe uint d vertexFrontier inPipe, \_\_write\_only pipe uint d\_edgeFrontier\_outPipe, uint parentNodeLevel ) {

```
atomic store explicit(&g_totalNeighborsCount,0,memory order seq cst, memory scope device);
// read current level's vertices to be visited (/* reading from pipe *)
res read id = reserve read pipe(d vertexFrontier inPipe, 1);
if(is valid reserve id(res read id))
{
          if(read_pipe(d_vertexFrontier_inPipe, res_read_id, 0, &node) != 0)
           {
                     return;
           }
          commit_read_pipe(d_vertexFrontier_inPipe, res_read_id);
}
```
#### NESTED PARALLELISM + PIPES + WORK-GROUP FUNCTIONS WRITING CHILD NODE INTO THE SECOND PIPE

```
// we first checked whether node is visited and got the number of child
// expand these neighbours for the next level, only when it has not been visited (/* Writing into Pipe */)
for(int i = 0; i \lt numChildPerNode; i++)childNode = getChildNode(d_colIndex, offset+i);
           if(d_dist[childNode] == INIFINITY) 
           {
                      res write id = reserve write pipe(d edgeFrontier outPipe, 1);
                      if(is valid reserve id(res write id))
                      {
                                 if(write pipe(d edgeFrontier outPipe, res write id, 0, &childNode) != 0)
                                 {
                                            return;
                                 }
                                 commit_write_pipe(d_edgeFrontier_outPipe, res_write_id);
                      }
                      tmpNeighborsCount++;
           }
```
**AMDA** 

#### 34 | PRESENTATION TITLE | MAY 21, 2015 | CONFIDENTIAL

{

#### NESTED PARALLELISM + PIPES + WORK-GROUP FUNCTIONS COMPUTING THE NUMBER OF CHILD NODES AT THE NEXT LEVEL

```
//summing number of Neighbours within work group
          wgCnt = work_group_reduce_add(tmpNeighborsCount);
}
//summing total number of Neighbours across all work-groups
if(lid == 0){
```
atomic\_fetch\_add\_explicit(&g\_totalNeighborsCount, wgCnt, memory\_order\_seq\_cst, memory\_scope\_device

**AMDA** 

#### NESTED PARALLELISM + PIPES + WORK-GROUP FUNCTIONS RELAUNCH THE NEW KERNEL

```
if(gid == 0) //only one work item will enqueue a new kernel
{
          globalThreads = 1;
          currentLevel = d_dist[node];queue t q = get default queue();
          ndrange t ndrange1 = ndrange 1D(globalThreads);
          void (^bfsDummy device enqueue wrapper blk)(void) = ^{deviceEnqueueDummyKernel(...
                                                                                         d_edgeFrontier_outPipe,
                                                                                         d_vertexFrontier_inPipe,
                                                                                         currentLevel ); };
          int err_ret = enqueue_kernel(q, CLK_ENQUEUE_FLAGS_WAIT_KERNEL, ndrange1, bfsDummy_device_enqueue_wrapper_blk);
```
AMDA

```
if(err_ret != 0){
                      return;
 }
```
#### NESTED PARALLELISM + PIPES + WORK-GROUP FUNCTIONS LAUNCH MAIN KERNEL WITH THE NUMBER OF CHILD NODES

```
AMDA
```

```
void deviceEnqueueDummyKernel(…)
```
{

uint globalThreads = atomic load explicit(&g totalNeighborsCount, memory order seq cst, memory scope device);

if(globalThreads ==  $\theta$ ) // don't need to launch kernel if there is no child return;

```
queue t q = get default queue();
ndrange t ndrange1 = ndrange 1D(globalThreads);
```

```
void (^bfs_device_enqueue_wrapper_blk)(void) = ^{ deviceEnqueueBFSKernel (d_rowPtr,
```

```
d_colIndex,
d_dist, 
d edgeFrontier outPipe,
d vertexFrontier inPipe,
parentNodeLevel );};
```
int err ret = enqueue kernel (q, CLK ENQUEUE FLAGS WAIT KERNEL, ndrange1, bfs device enqueue wrapper blk);

## GENERIC ADDRESS SPACE

In OpenCL 1.2, function arguments that are a pointer to a type must declare the address space of the memory region pointed to

**AMDA** 

 Many examples where developers want to use the same code but with pointers on different address spaces

```
void
my func (local int *ptr, …)
 foo(ptr, …);
 …
                                          void
                                          my func (global int *ptr, ...)
                                          {
                                            …
                                           foo(\text{ptr}, \dots);
                                           …
```
- Above example is not supported in OpenCL 1.2
- Results in developers having to duplicate code, which prone to errors

## GENERIC ADDRESS SPACE

- OpenCL 2.0 no longer requires an address space qualifier for arguments to a function that are a pointer to a type
	- ‒ Except for kernel functions
- Generic address space assumed if no address space is specified
- $\blacktriangle$  Makes it really easy to write functions without having to worry about which address space arguments point to

```
void
my_func_generic_pointer (int *ptr, …)
 …
kernel void
foo(global int *g ptr, local int *l ptr, ...)
 …
my func generic pointer (g ptr, ...);
my_func_generic_pointer (l_ptr, …);
```
**AMDA** 

## GENERIC ADDRESS SPACE

https://www.khronos.org/registry/cl/specs/opencl-2.0-openclc.pdf

<http://developer.amd.com/tools-and-sdks/opencl-zone/amd-accelerated-parallel-processing-app-sdk/>

‒ Sample : SimpleGenericAddressSpace